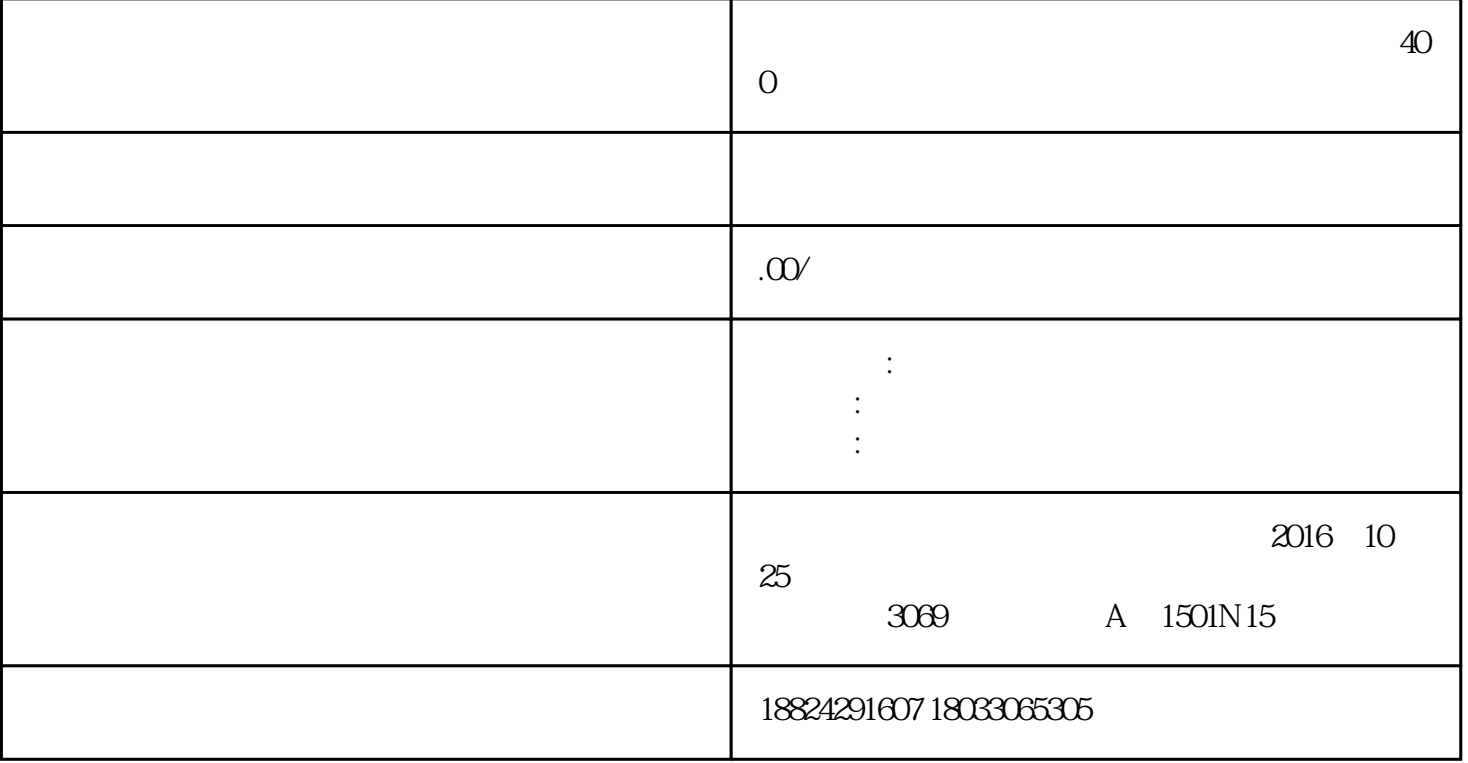

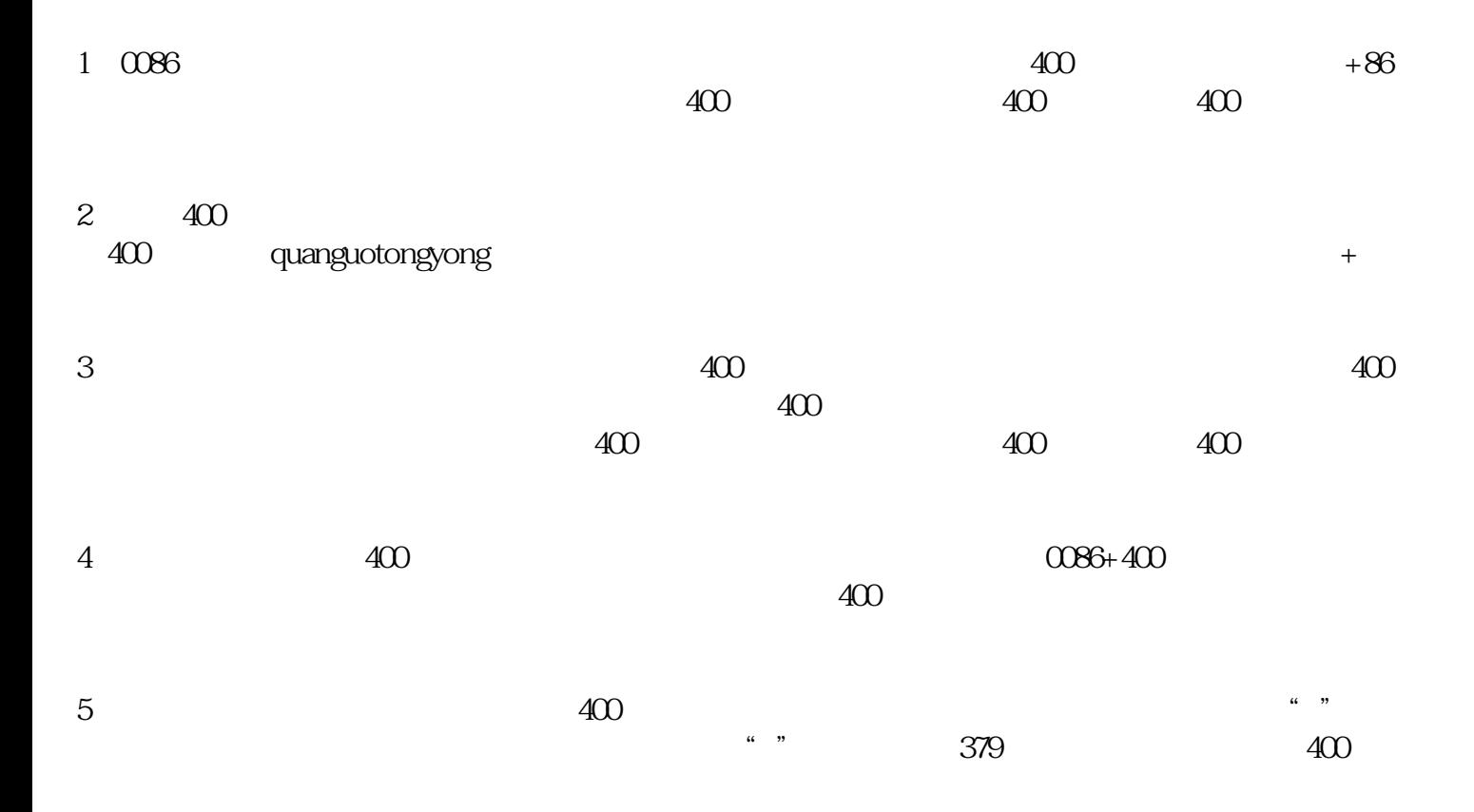

400

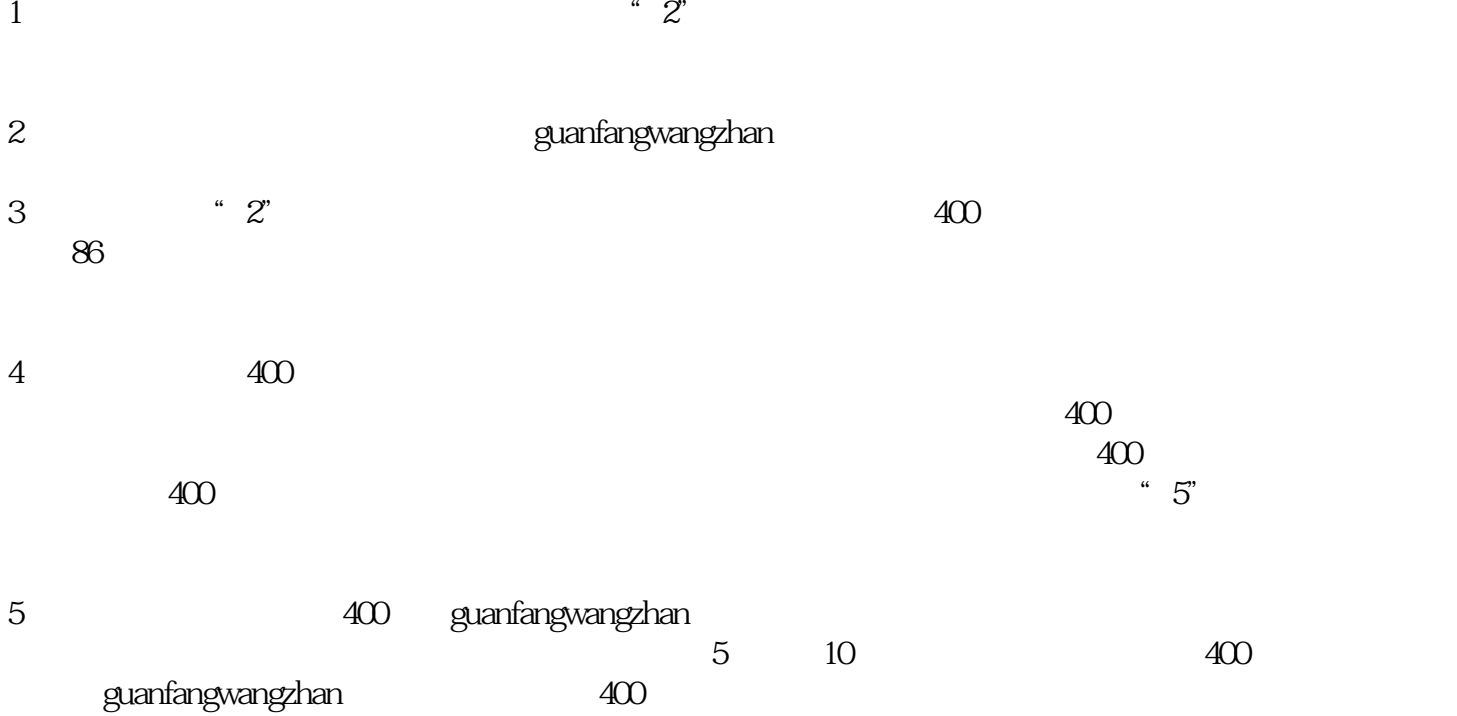